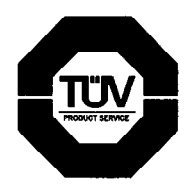

TÜV Product Service Ltd Segensworth Road Fareham, Hampshire **PO15 5RH** United Kingdom Telephone: +44 (0)1329 443300

Direct Dial: +44 (0)1329 44479 Fax: +44 (0)1329 443500 E-mail: amiller@tuvps.co.uk Website: www.tuvps.co.uk

Ref: WS611524 - 003 Issue 1.00

7th October 2004

Mr H G Carr **BABT Claremont House** 34 Moseley Road **Walton on Thames** Surrey KT12 4RO

Dear Hilton

## Correction to SAR Report WS611524 - 003 Issue 1.00

Following the review carried out on H9PMC9002A please find below the concern & our response: -

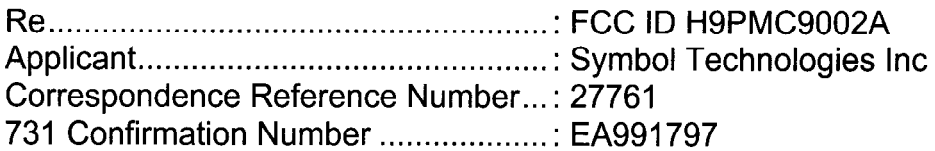

Regarding the new data provided on 10/1/04 835 MHz GSM testing appeared to be 1) done in 2450 MHz liquid according to SAR plots. Please explain.

I have reviewed the report issued and have identified a minor typographical error for figures 5 & 7 (pages 18 & 20), indicating wrong fluid identity as 2450 Body. Fluid identity should state '835 Body'

The table identifies the correct permittivity and conductivity values for the 835MHz body fluid for which the testing was carried out.

Yours sincerely

R.U. II

**Alex Miller Principal Engineer** 

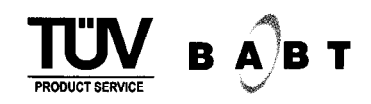

Approved By

**Mark Jenkins Telecoms Group Leader**